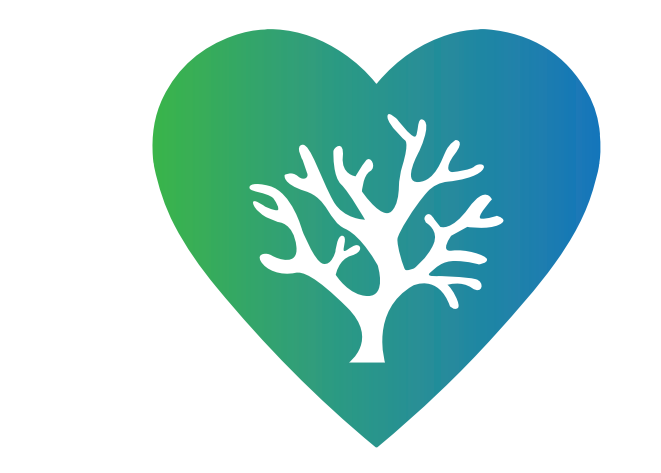

Coratbife

#### **Brand Development Guide**

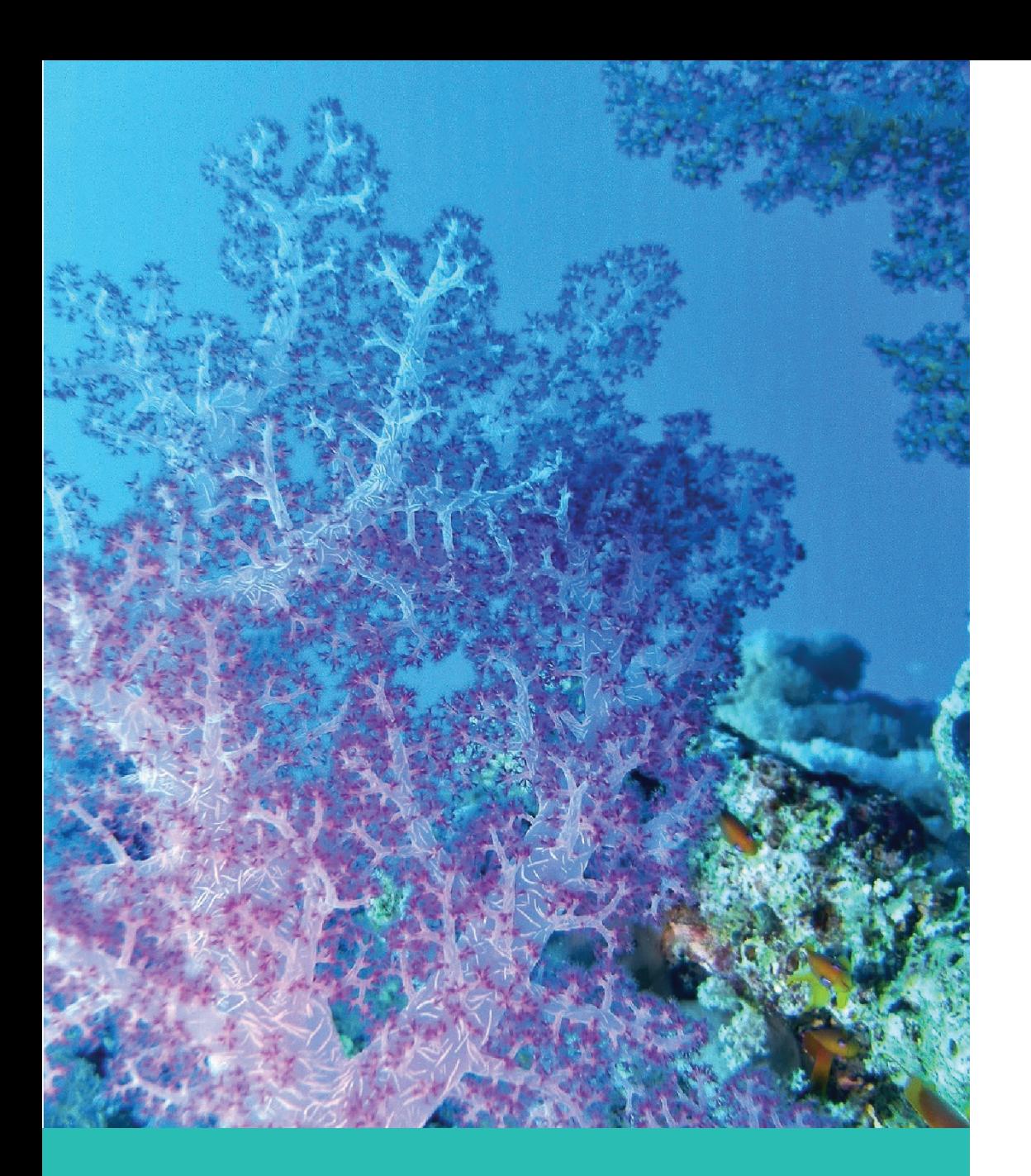

## **Company Description:**

My start-up builds and protects coral reefs around the world.

#### **Table of Contents**

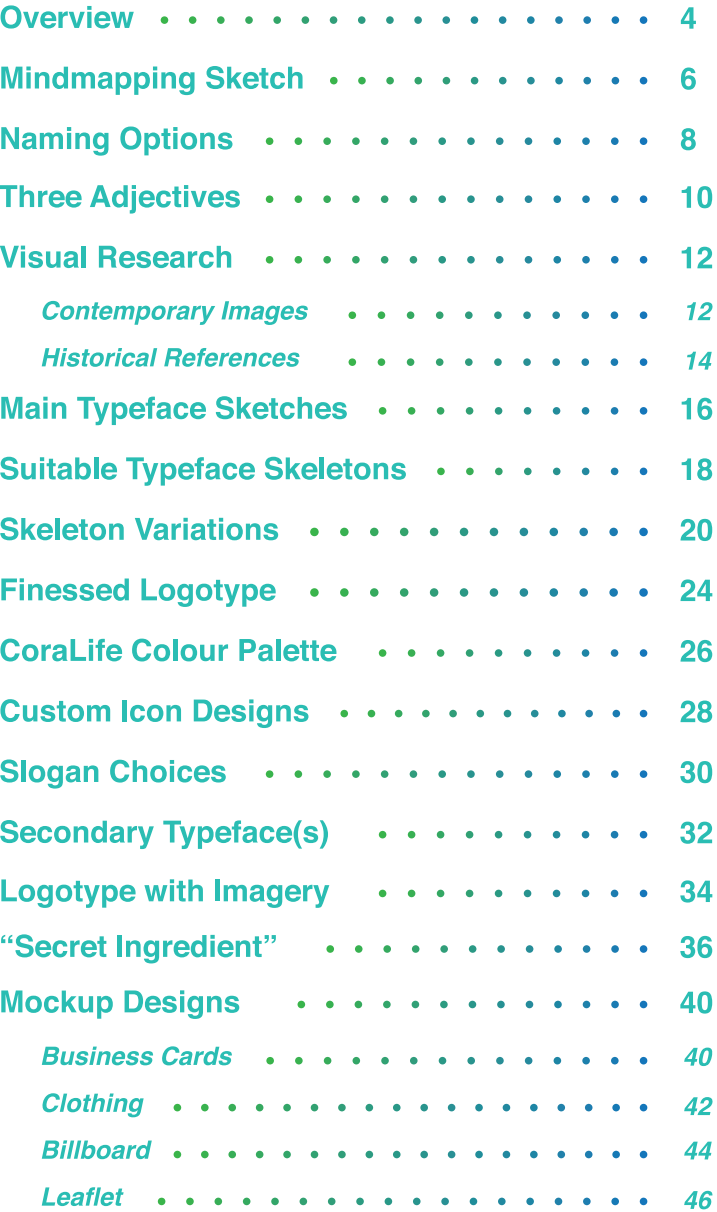

#### **Overview:**

In 2017, 24-year-old Marine Biology PhD graduate Maya Sunderland began dedicating her life to the preservation and restoration of coral reefs and their ecosystems around the world. The trigger for this decision was the shocking news that the Great Barrier Reef had suffered damage on a particularly massive scale in 2016 and 2017. Using her knowledge and expertise, Maya went on to work with a group of bio-engineers to develop state-of-the-art technology that could repair and replicate coral structures. Her life goals and ambitions are to reinstate ecological balance and diversity in endangered oceanic zones and gain a Nobel Prize by the age of 30.

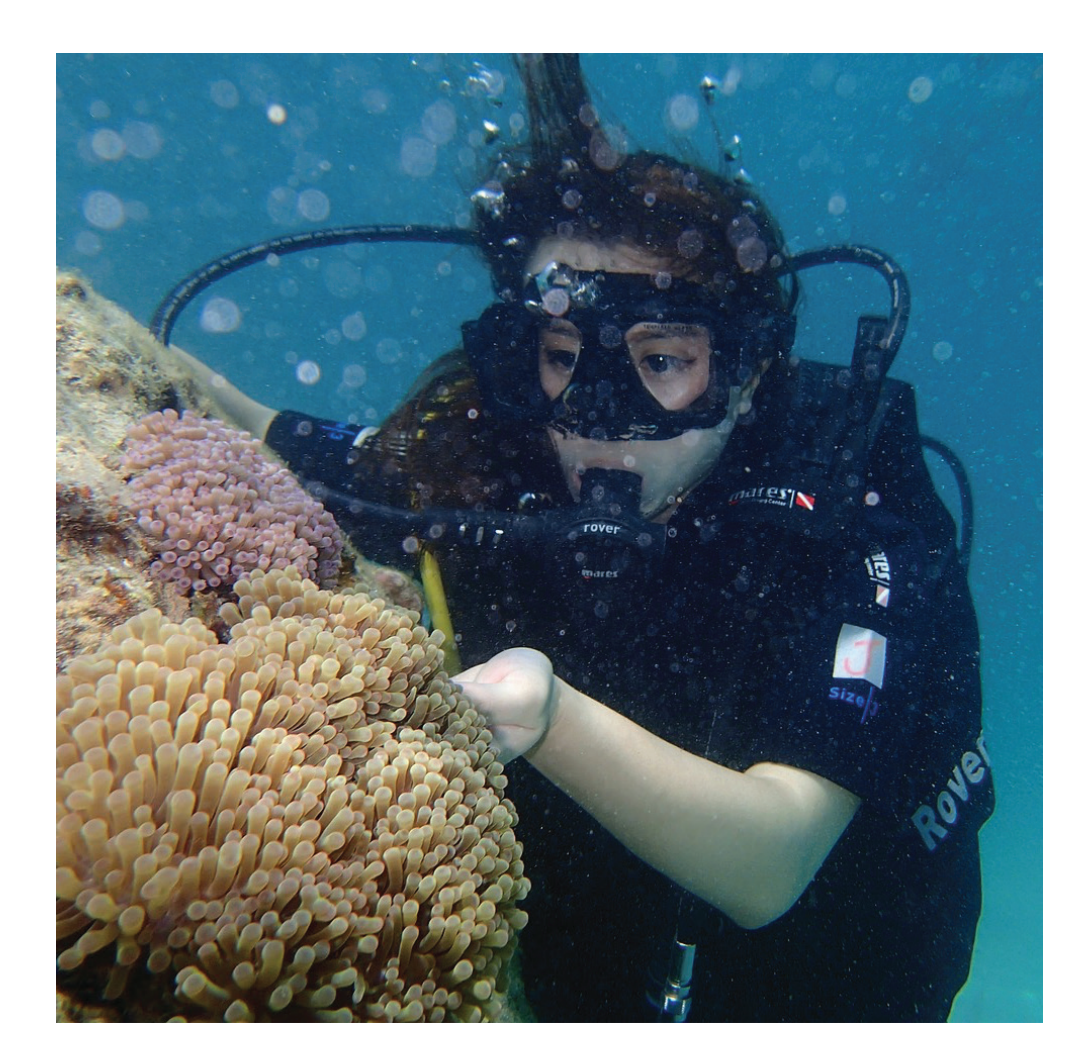

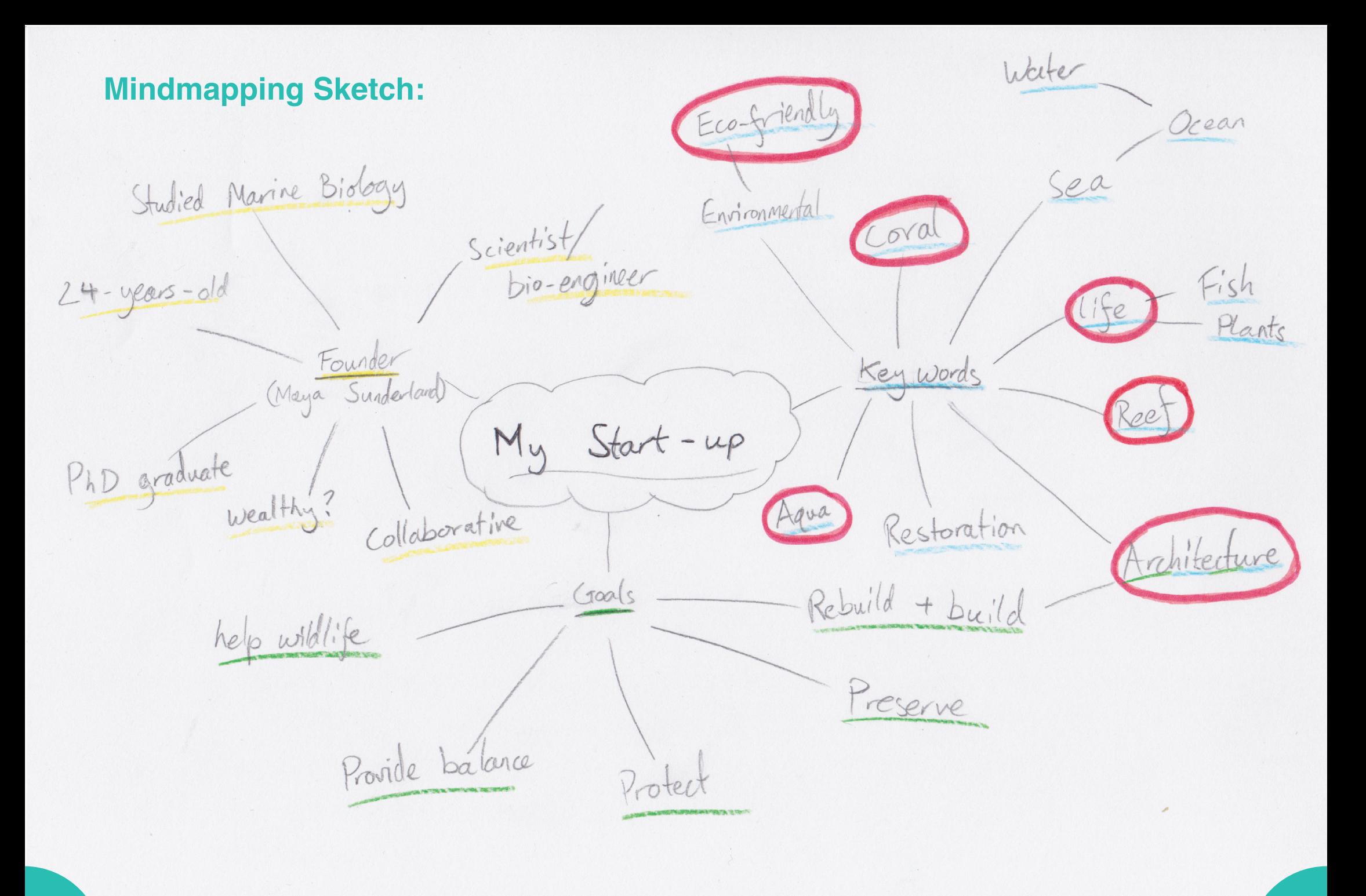

**Three Naming Options for my Start-up:**

# **CoraLife**

# **Aquatecture**

# **EcoReef**

**Note:** These names are combinations of the highlighted key words from page 7.

**Three Adjectives Describing my Start-up:**

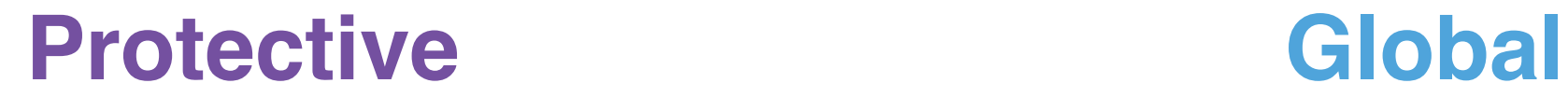

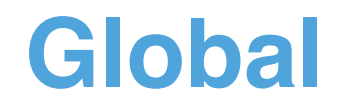

# **Eco-friendly**

# **Visual Research: Contemporary Images**

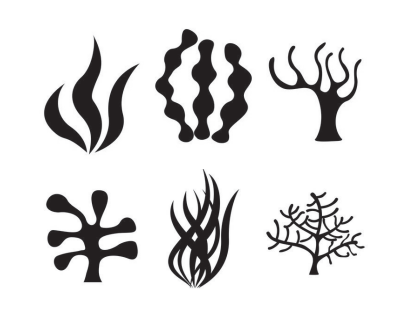

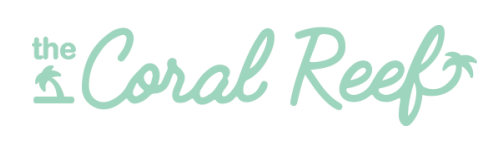

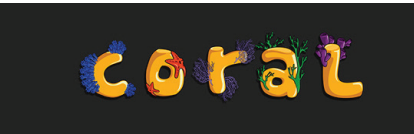

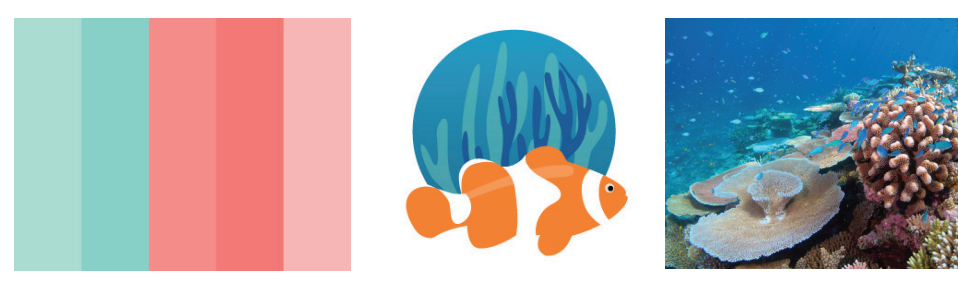

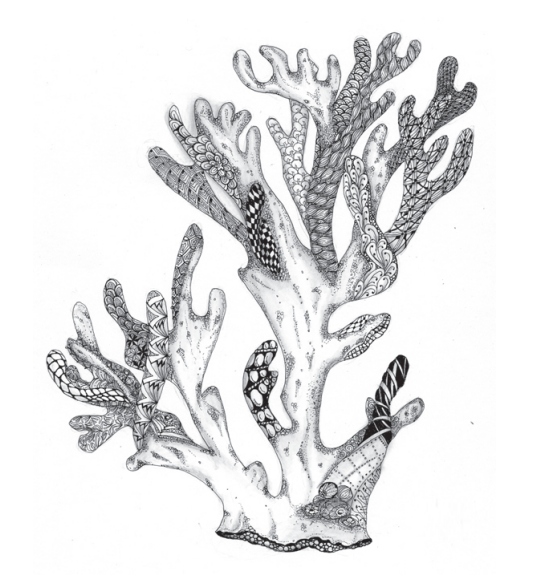

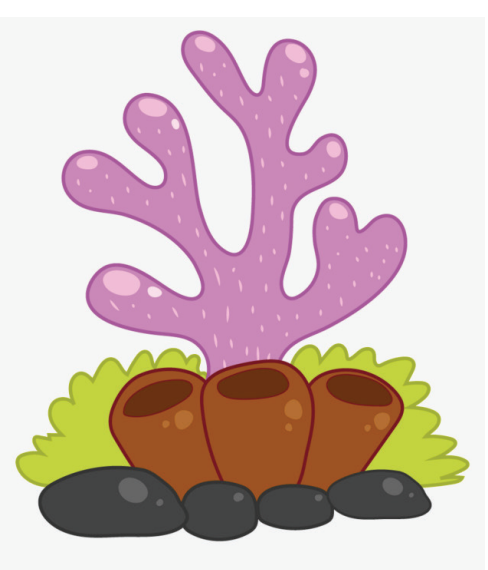

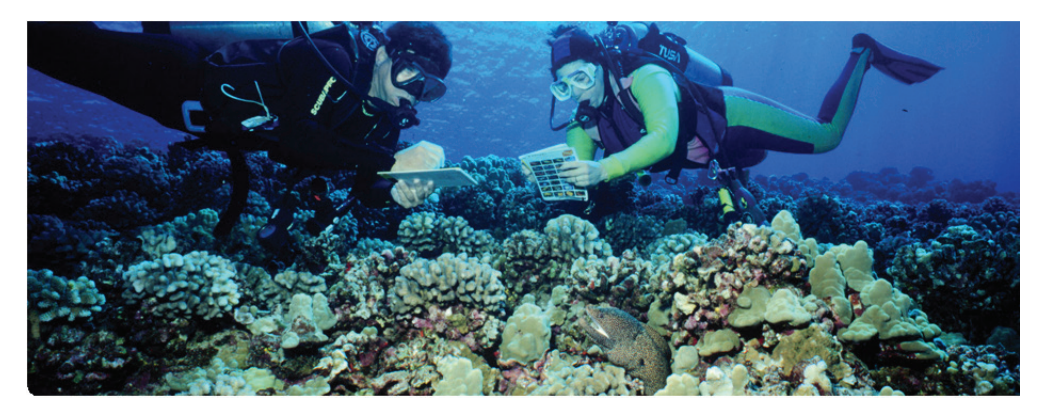

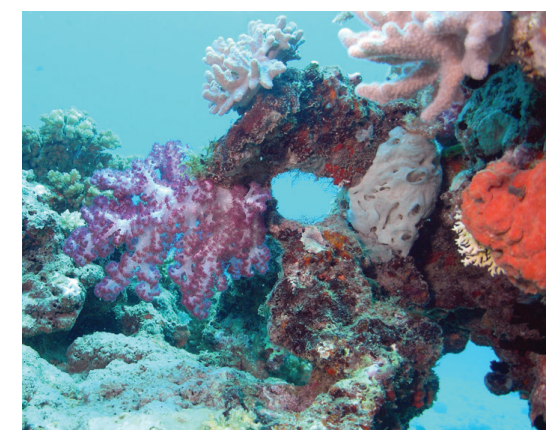

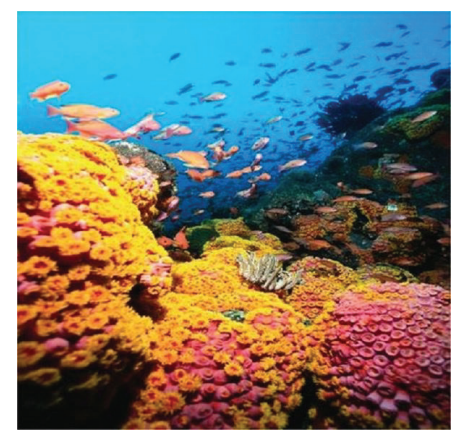

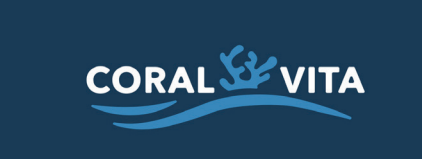

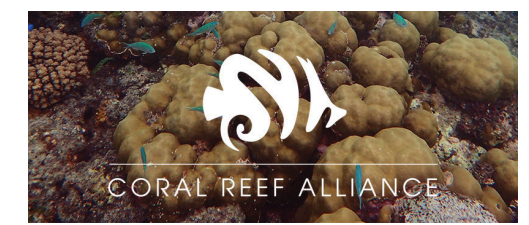

#### **Visual Research: Historical References**

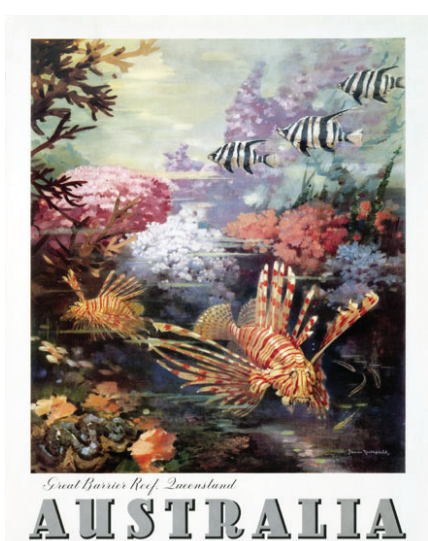

PARTICULARS AT GOVERNMENT. SHIPPING & TRAVEL OFFICES

.................

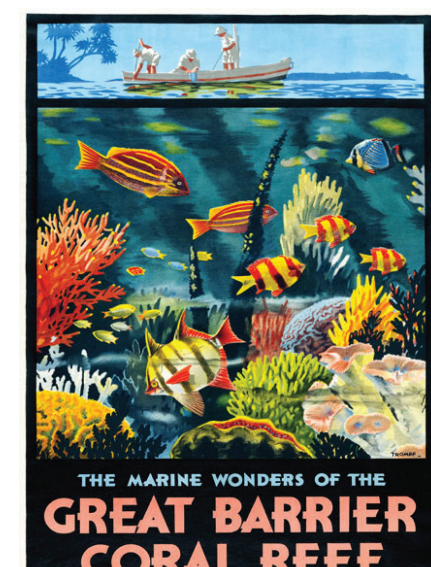

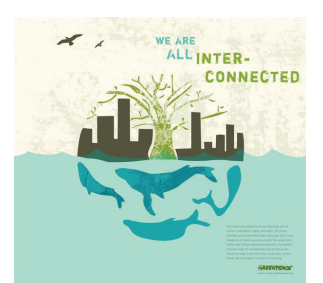

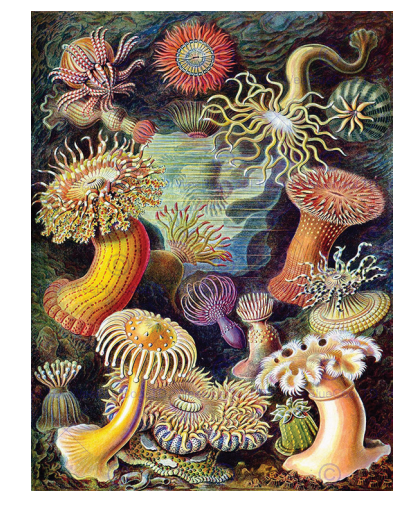

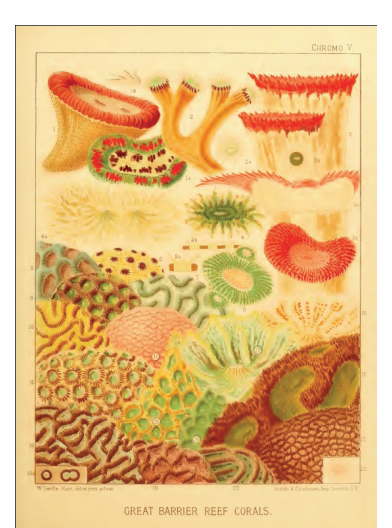

 $\epsilon$ Central<br>6% dead  $\frac{\text{South}}{\text{1\% dead}}$ 

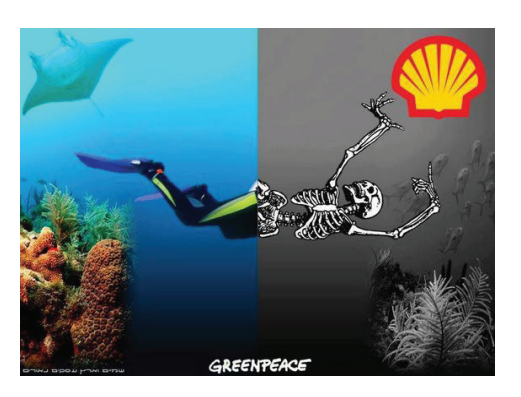

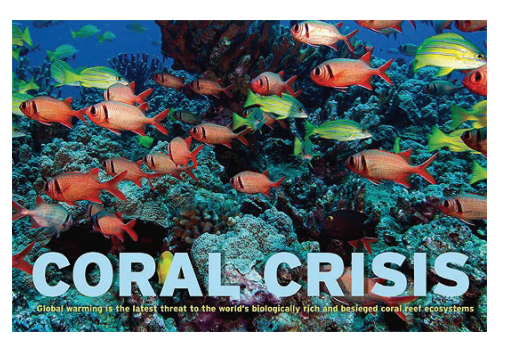

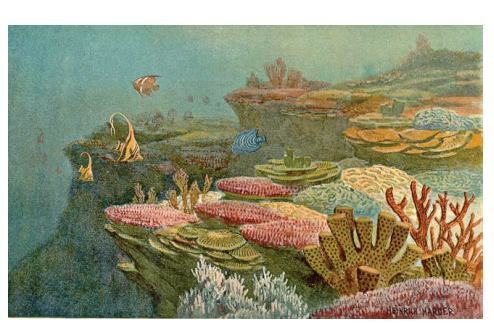

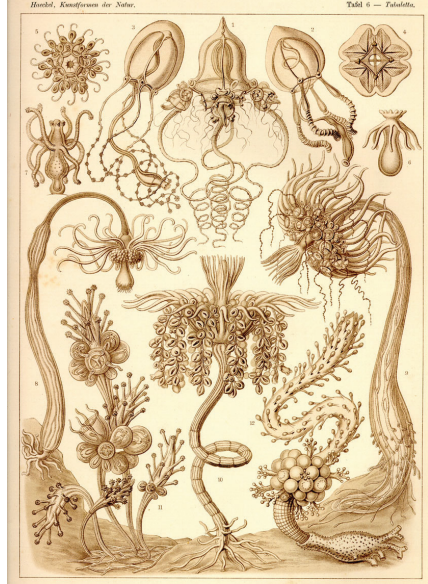

Tubulariae. - Röbrenpelppen

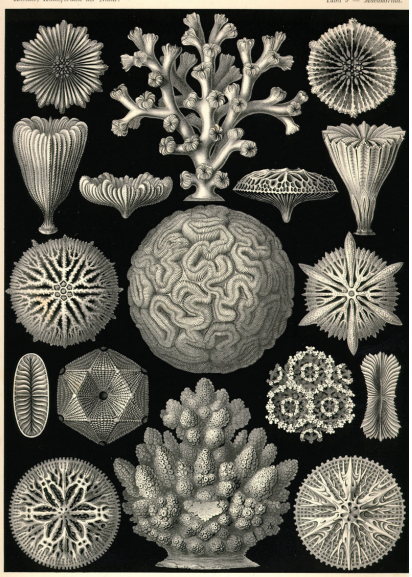

Hexacoralla, - Sechoftrablige Sternhoraffen.

#### **Main Typeface Sketches:**

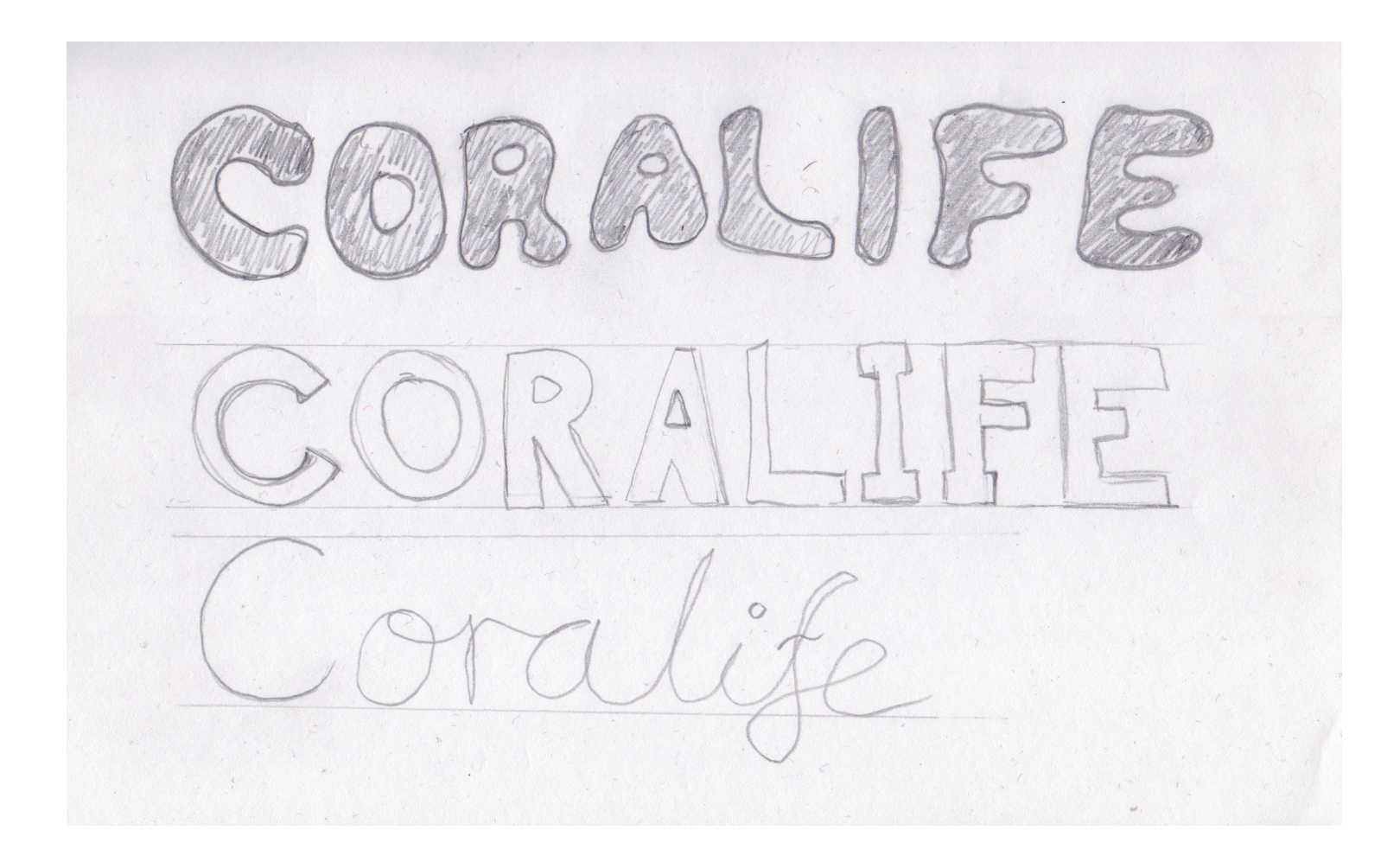

After trying out three different styles of typeface, I decided to continue working with a simple sans-serif design that would be easy on the viewers' eyes. The top design therefore fits the theme and requirements of my start-up the best.

The next step was to decide on a specific typeface for CoraLife.

**Suitable Typeface Skeletons:**

CoraLife CoraLife *CoraLife*

**(Noteworthy) (Harrington) I selected this typeface**

**(Snell Roundhand)**

CoraLife CoraLife

**(Skia) (Calibri)**

#### **Overview:**

In designing a suitable and visually engaging logotype for my start-up, I wanted to select a typeface that perfectly conveys the themes and activities of my company. I chose Harrington (above) because of its playful and decorative appearance. The extra details, such as the curvature on the "L", remind me of coral and marine plants. This is the main reason why I believe that this typeface is suitable for representing the coral preservation goals of CoraLife.

### **Skeleton Variations:**

#### **Regular**

CoraLife coralife CORALIFE

#### **Medium**

*CoraLife coralife CORALIFE*

# **Bold Italic** *CoraLife coralife CORALIFE*

**CoraLife coralife CORALIFE I selected this variation**

**Bold Italic**

coralife Corabife CORALIFE **20 21**

### **Skeleton Variations 2:**

**Original**

**CoraLife**

#### **Overview:**

I decided to go for the bold variation of my typographic skeleton because I believe it stands out more than the other examples.

I then experimented with different graphic methods in blending the typeface with imagery of coral and preservation. As I progressed with my designs, I started by adding lines and shapes to the typeface. For example, the third logo makes use of circles to represent bubbles. I then tried out more line formations to represent basic shapes of coral.

I liked how the letters connect to the coral lines in the fourth example. However, I was more drawn to the fifth variation. It seems to offer more potential for establishing a complementary relationship between the final logotype and the CoraLife brand.

CoraLife

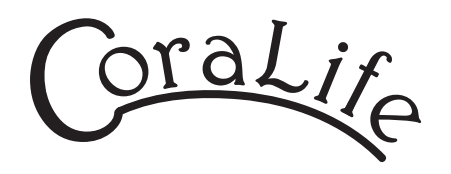

:Corabife:

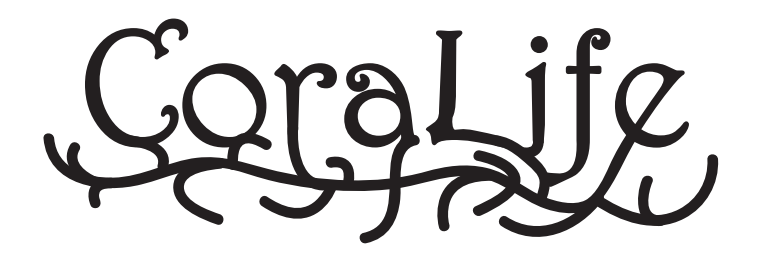

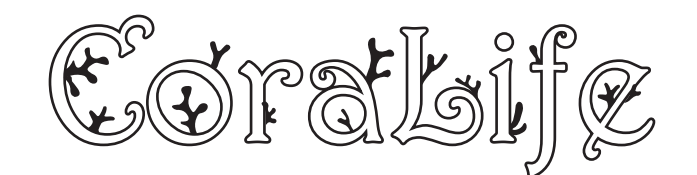

**I selected this variation**

### **Finessed Logotype: Smaller Versions:**

Coratbile

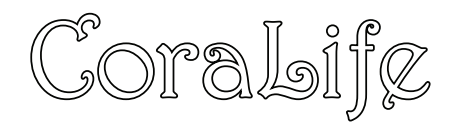

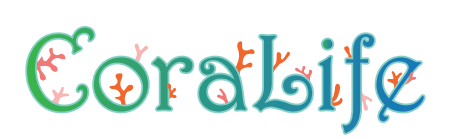

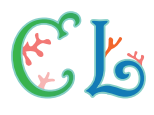

#### **Logotype Summary:**

This is the final logotype for CoraLife. I spaced out all the letters evenly to give them equal visual priority. The new colours in this composition are featured in this brand development guide. The coral shapes were added to add a dynamic element to the logotype, since some of them grow behind or in front of their respective letters.

I chose this particular logotype because I felt that it aptly represents coral life and preservation and captures the viewers' attention with its vivid, bright colours.

### **CoraLife Colour Palette:**

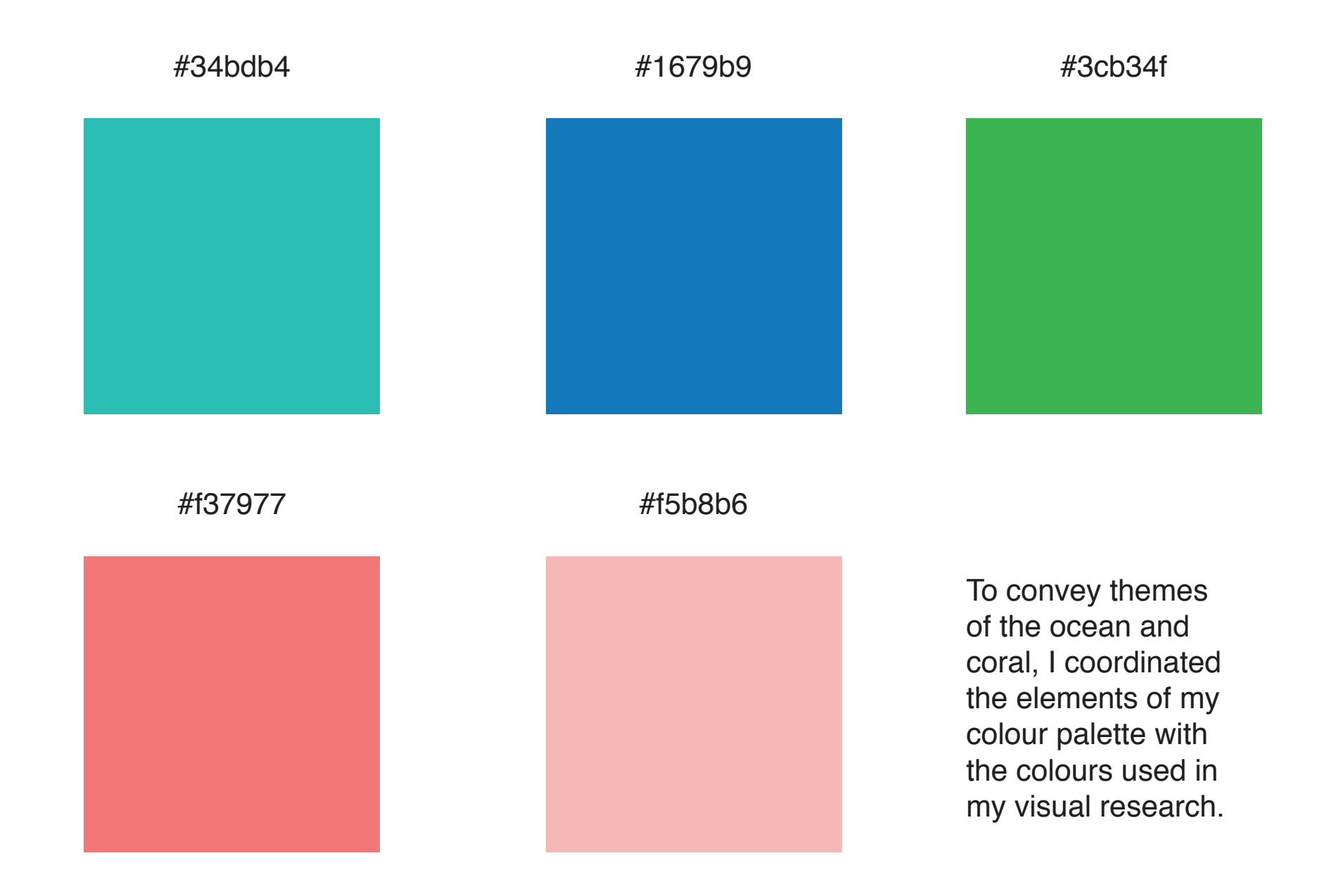

# **Custom Icon Designs:**

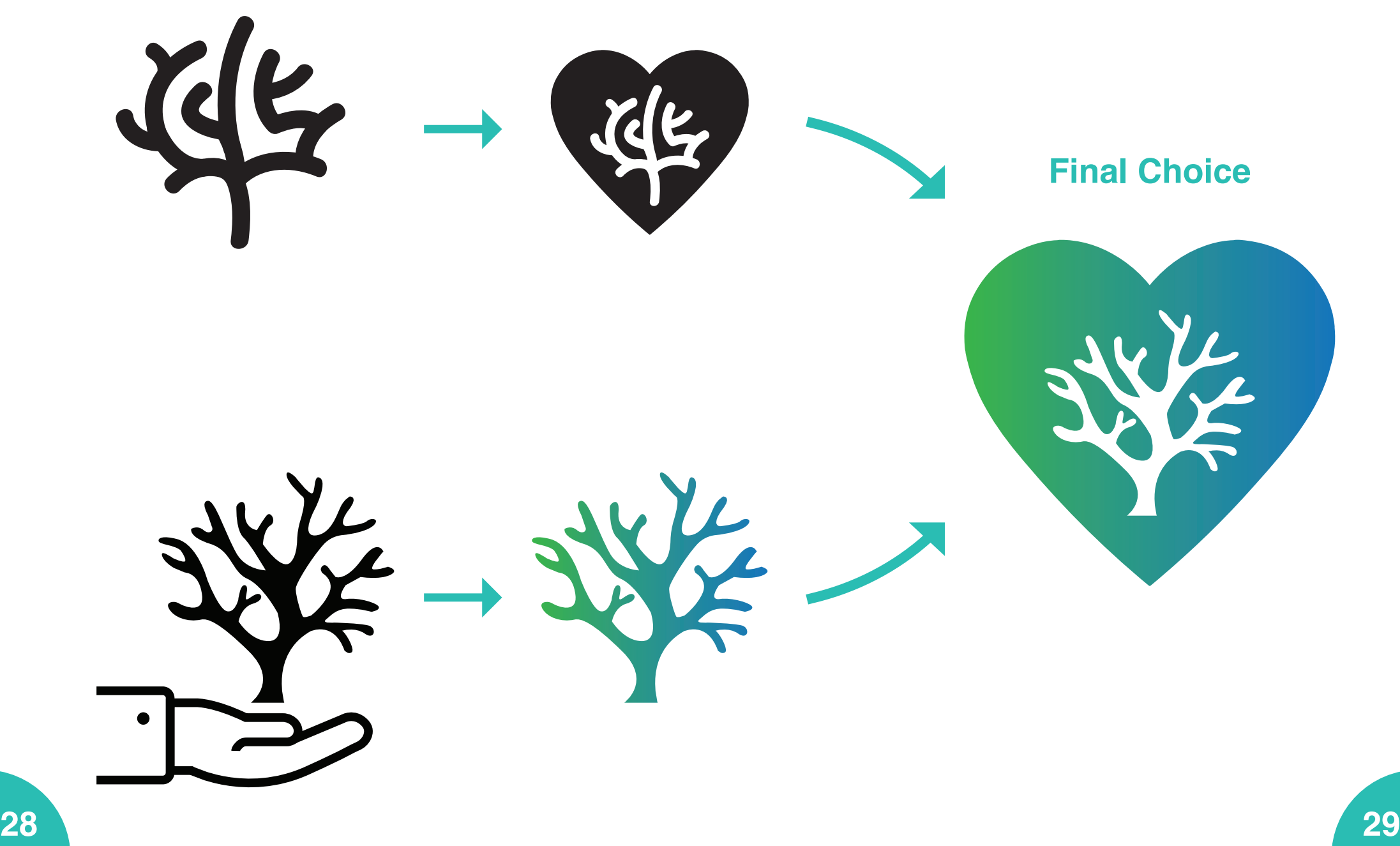

**Slogan Choices:**

# **Reef Rehabilitation**

**Preservation for Posterity**

**Revive the Reefs**

**Save the Ocean, One Reef at a Time**

## **Secondary Typeface(s):**

Revive the Reefs **Revive the Reefs** Revive the Reefs

**(Myriad Pro) (Futura PT) (Century Gothic)**

Revive the Reefs Revive the Reefs

**(Roboto) (Helvetica)**

**I have selected this typeface**

#### **Overview:**

The secondary typeface of CoraLife needs to calmly and clearly convey the main message of the company. This is why I have chosen Helvetica, a strong contender for a font that is widely used for presenting information across print media, such as posters and leaflets. I also wanted to use Helvetica because it stands out clearly and is easy to read.

## **Logotype with Imagery:**

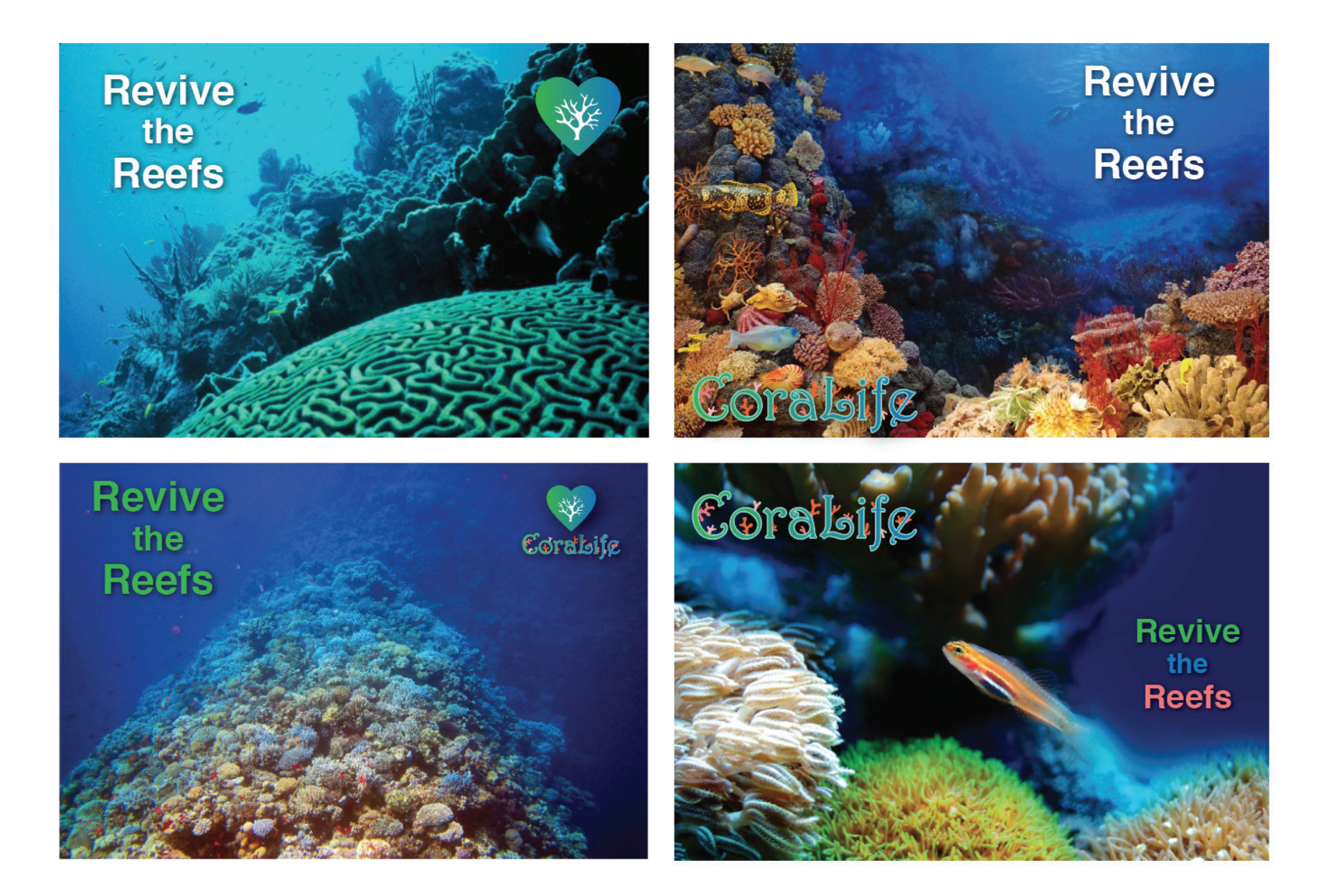

#### **CoraLife "Secret Ingredient" Designs:**

Corskille Copratbife Coratbife Corsibile WE

**"Secret Ingredient" Overview:**

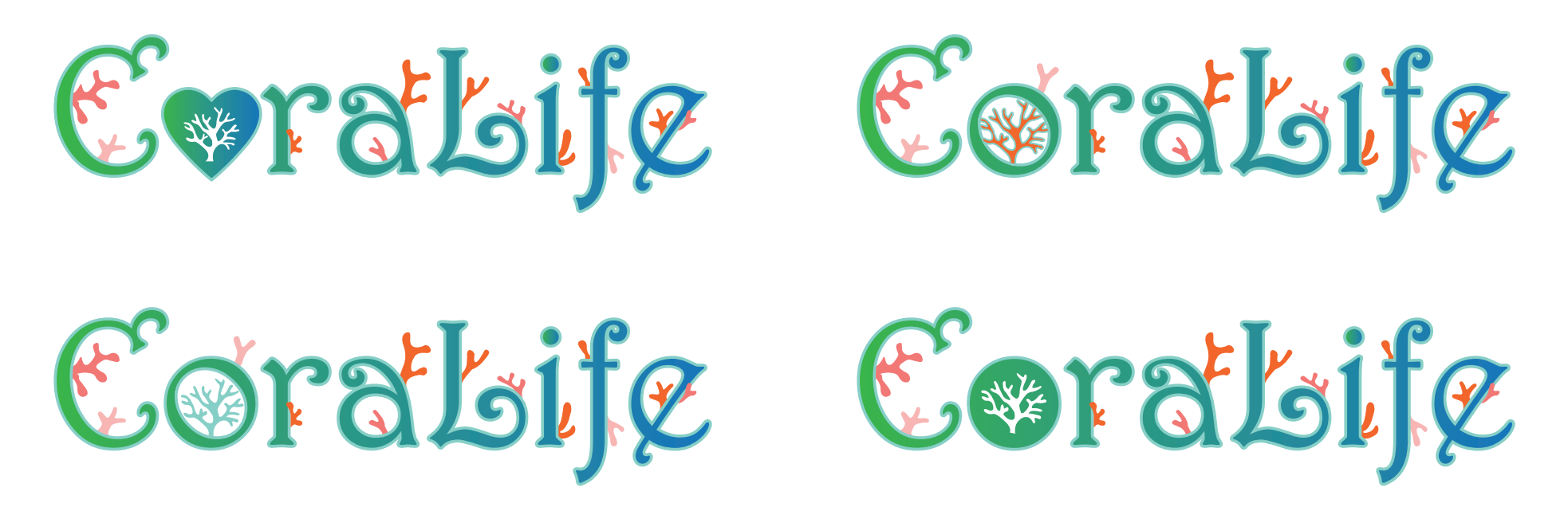

#### **Summary:**

My secret ingredient in the logotype includes adding a subtle reference to the custom coral icon that I designed for CoraLife. This hidden mark in the letter "O" helps tie the logotype in with the rest of the brand while neatly including the icon.

In the promotional materials I create, the logotype can take the appearance of any of the above examples. This adds a level of visual variety and suggests that the icon can be applied in various contexts.

## **Mockup Designs: Business Cards**

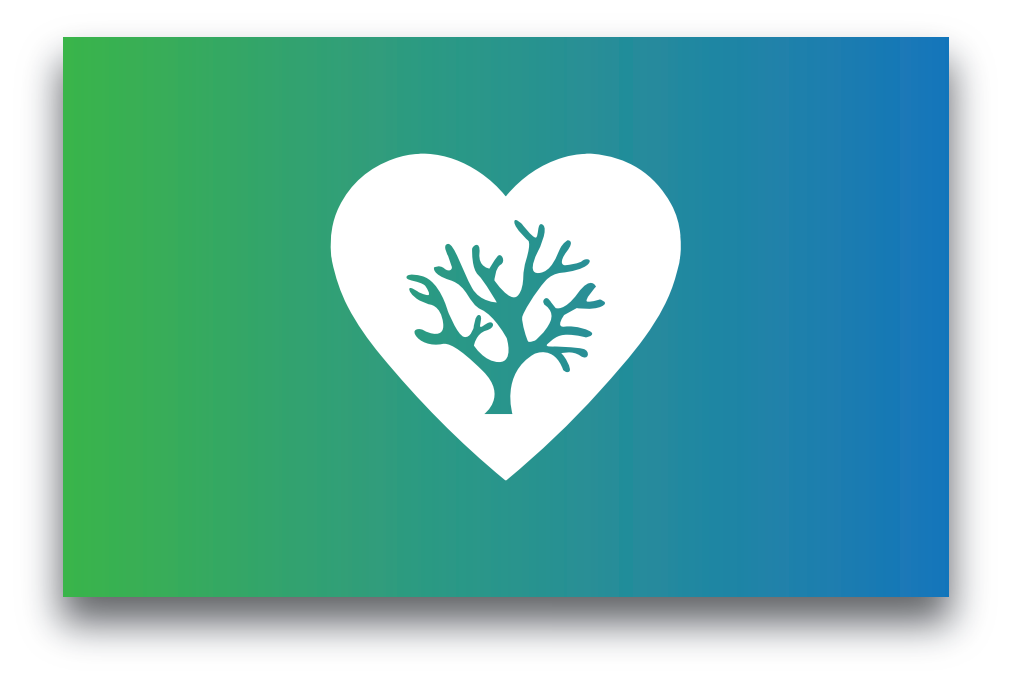

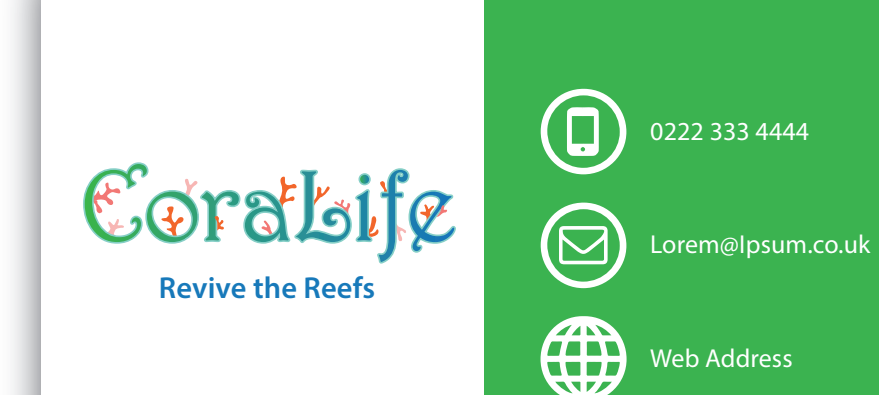

Front

**Back** 

## **Mockup Designs: Clothing**

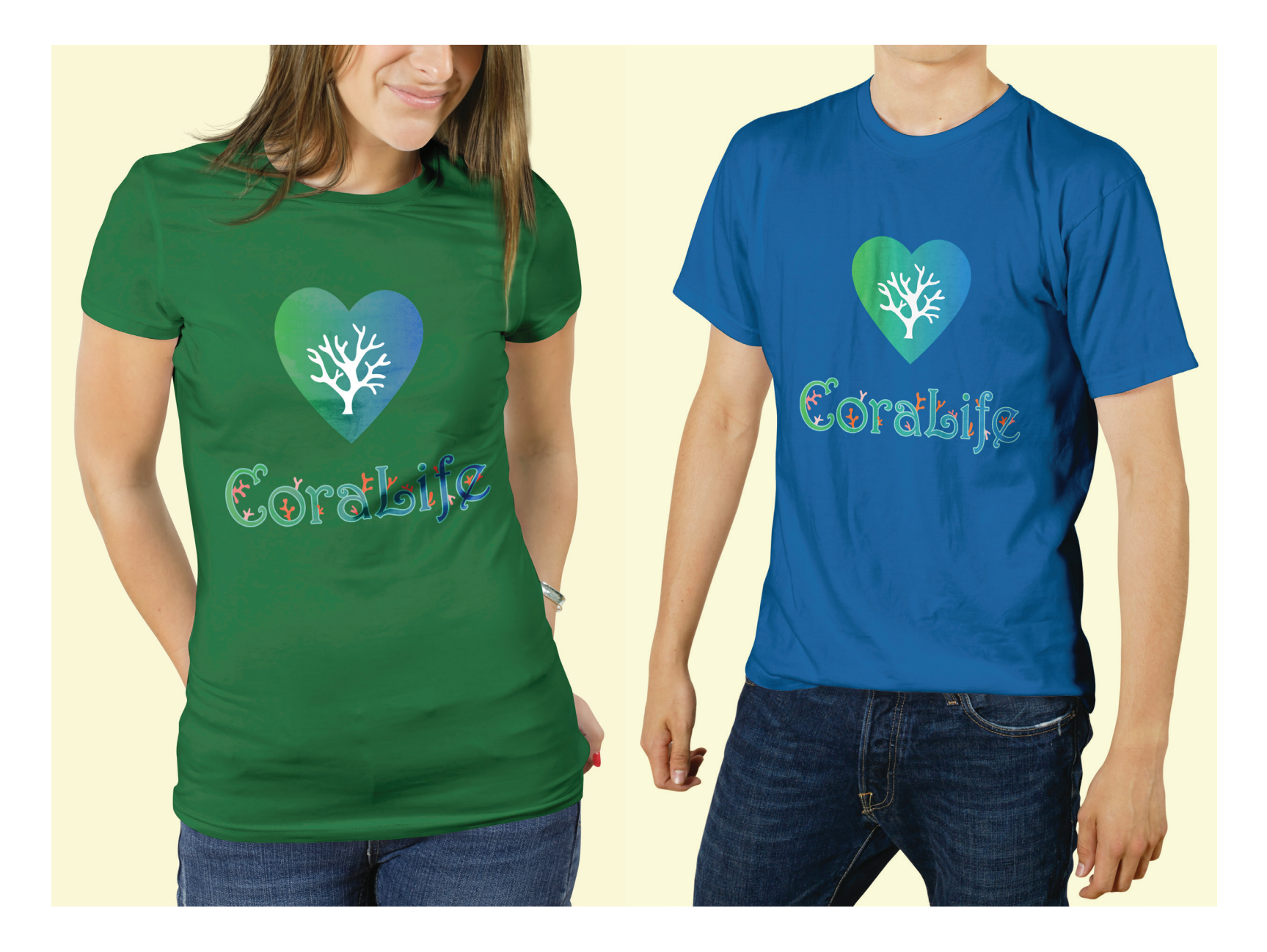

## **Mockup Designs: Billboard**

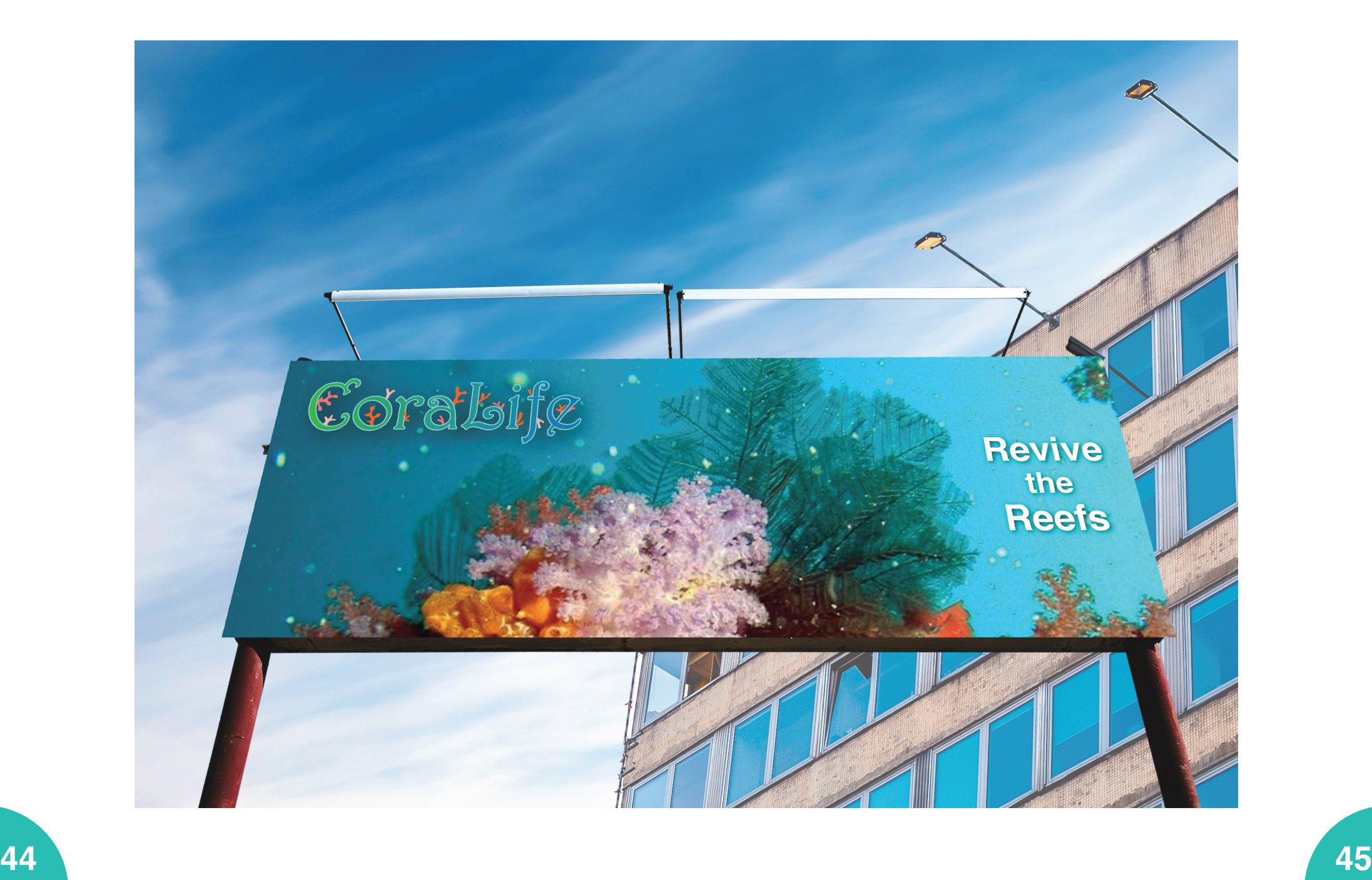

## **Mockup Designs: Leaflet**

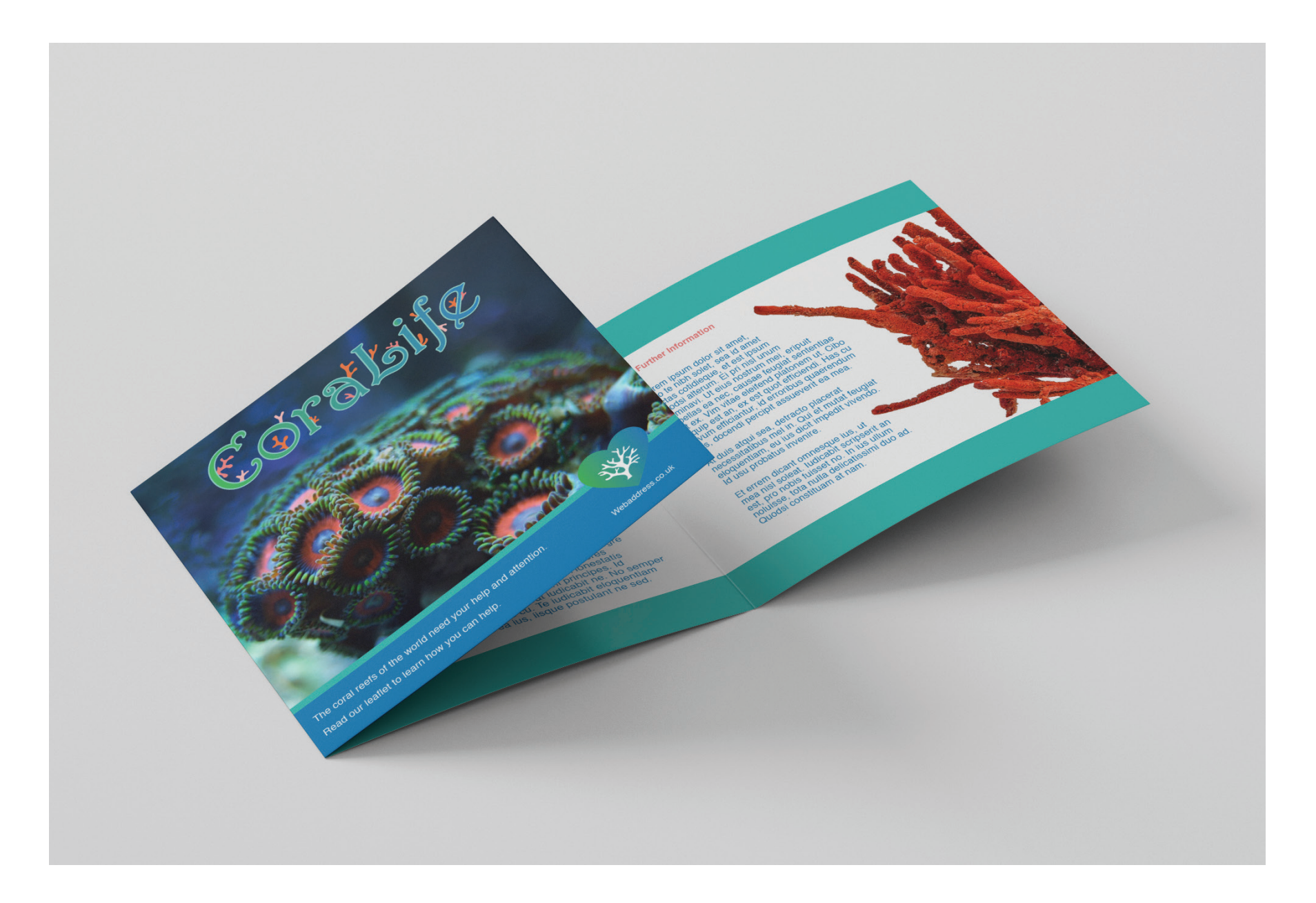

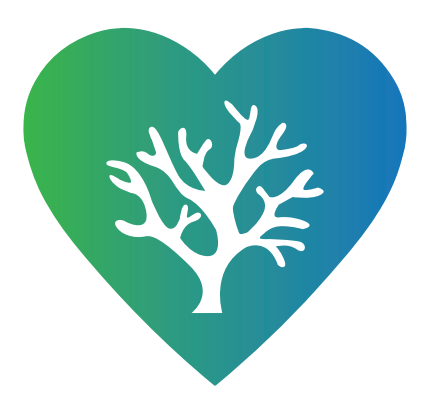

# **Brand Development Guide by Robin Osolinski**